## SQL-PL4OCL: an automatic code generator from OCL to SQL procedural language

Marina Egea and Carolina Dania

Sep. 19, 2017 MoDELS. Austin, Texas

## **Outline**

- Motivation
- Background
- Mapping OCL to SQL-PL
	- How to map data models
	- How to map OCL expressions
- Tool
- Benchmark
- Conclusions

## OCL as a query language Motivation

- •Evaluation of OCL expression on medium/large scenarios.
- •Integration of OCL expressions (invariants/queries) into an automated code generation process where the persistent layer are SQL/PL databases

## Background

## UML (Unified Modeling Language) Ex. Social Network

### Class diagram

- classes
- attributes
- associations (association-ends)
- inheritance

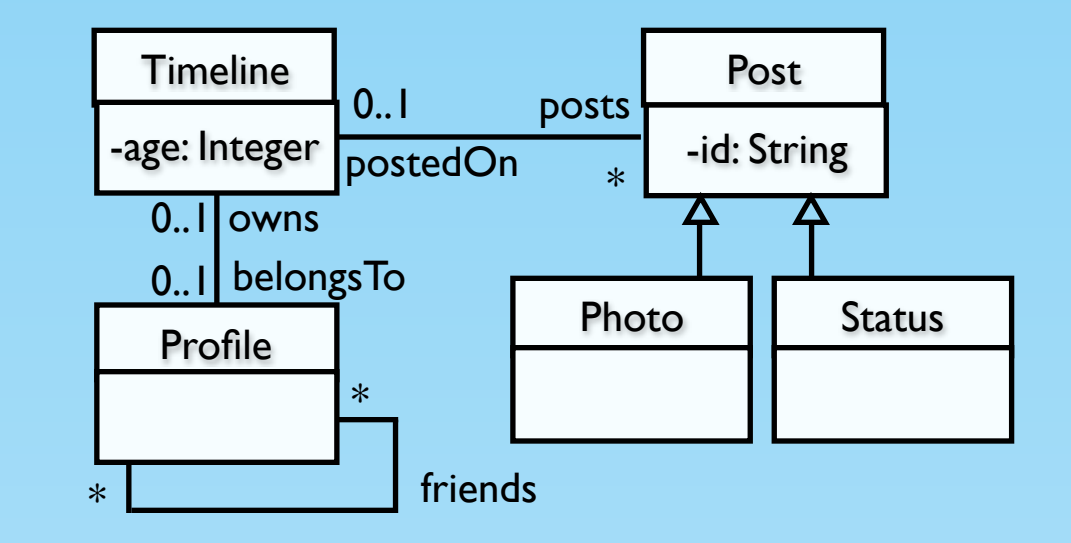

### Object diagram

- objects
- values
- links

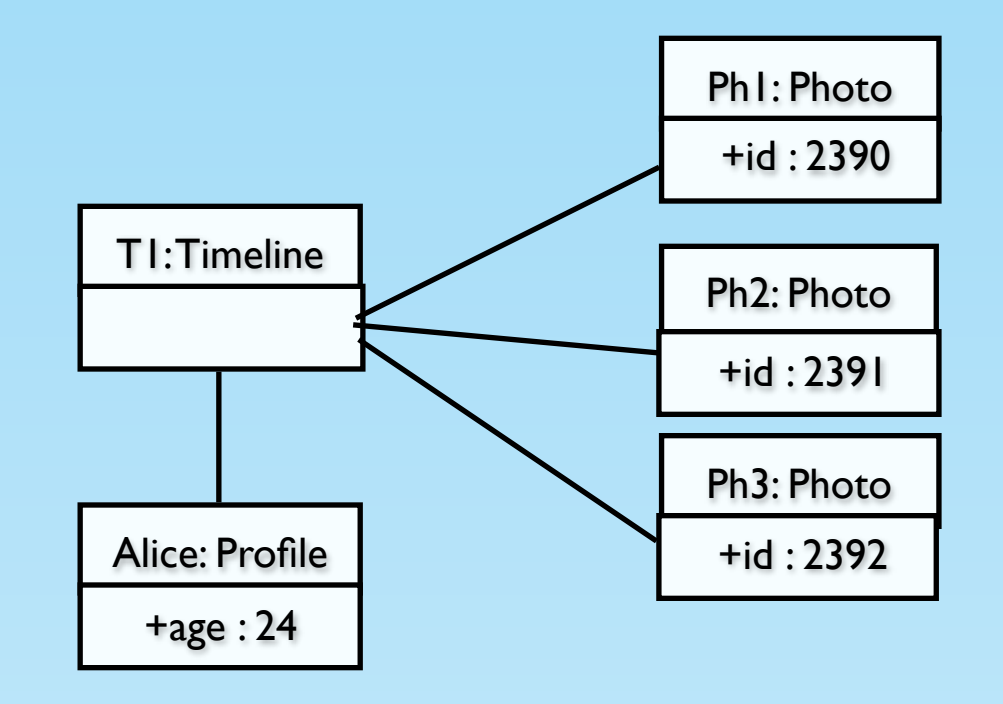

## OCL (Object Constraint Language)

- It is a general-purpose (textual) formal language that allows:
	- retrieve objects and their values
	- navigate through related objects
- It supports a set of types with a set of operations over them, and
	- primitive types (Integer, String, Boolean), and
	- collection types (Set, Bag, OrderedSet, and Sequence), and
	- operators like: +, -, >, <, size, isEmpty, notEmpty, characters, and
	- iterators like: forAll, exists, collect

## OCL (Object Constraint Language)

- Timeline*.*allInstances() • All instances of Timeline
- Number of instances Timeline.allInstances()*>*size()
- Profile.allInstances()*>*forAll(p*|*p.age *>* 18) • Every profile is older than 18 years old
- Profile.allInstances()*>*select(p*|*p.age *>* 18)*>*isEmpty() There isn't any profile older than 18
- 'hi'.characters() • Convert the string 'hi' in a sequence of characters

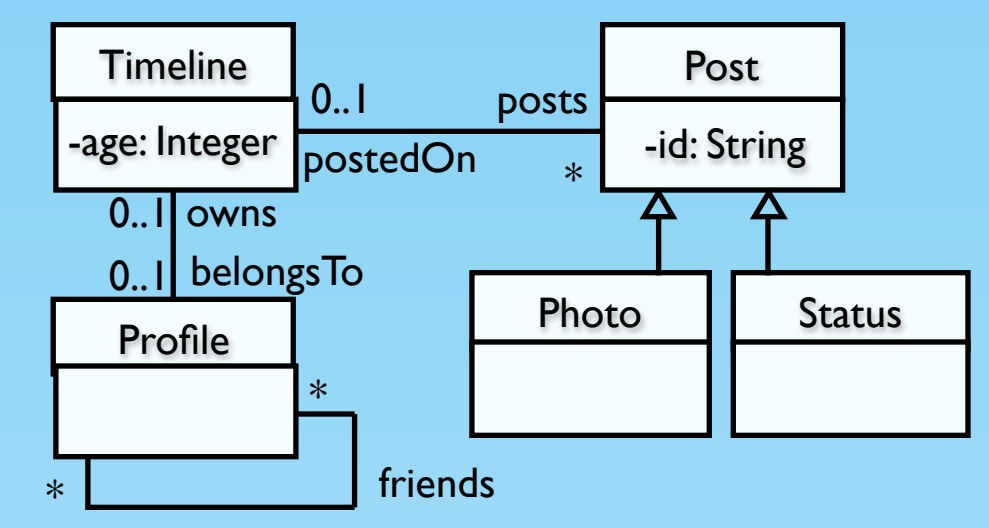

## Databases

- Structured Query language (SQL)
- RBMS: MySQL, MariaDB, PostgreSQL, and MS SQL.

1.queries

```
select * from Photo
```

```
select *
```
from (select \* from Photo) as t

## Databases

- Structured Query language (SQL)
- RBMS: MySQL, MariaDB, PostgreSQL, and MS SQL.

#### 1.queries 2.sentences

#### create temporary table Photo(pk Int);

insert into Photo(val) (select pk from Photo);

## Databases

- Structured Query language (SQL)
- RBMS: MySQL, MariaDB, PostgreSQL, and MS SQL.

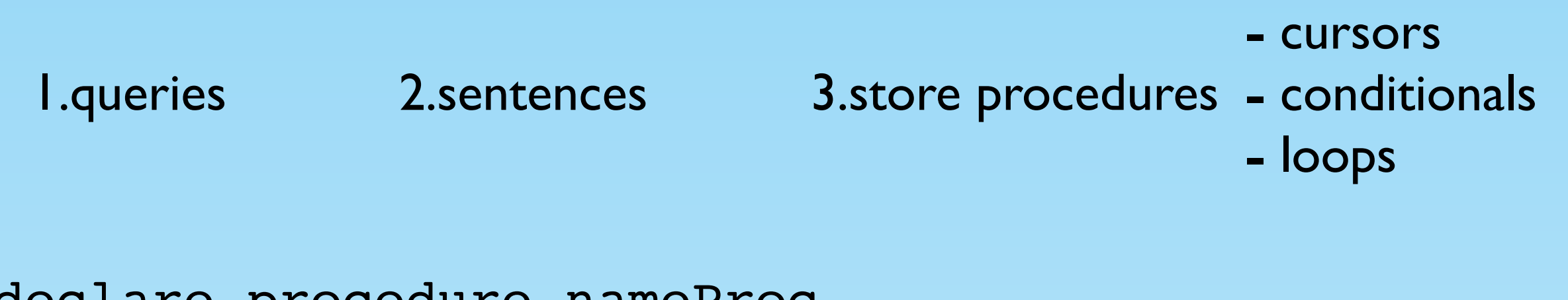

declare procedure nameProc begin ...

end; call nameProc;

## Mapping OCL to SQL-PL

## Mapping OCL to SQL-PL

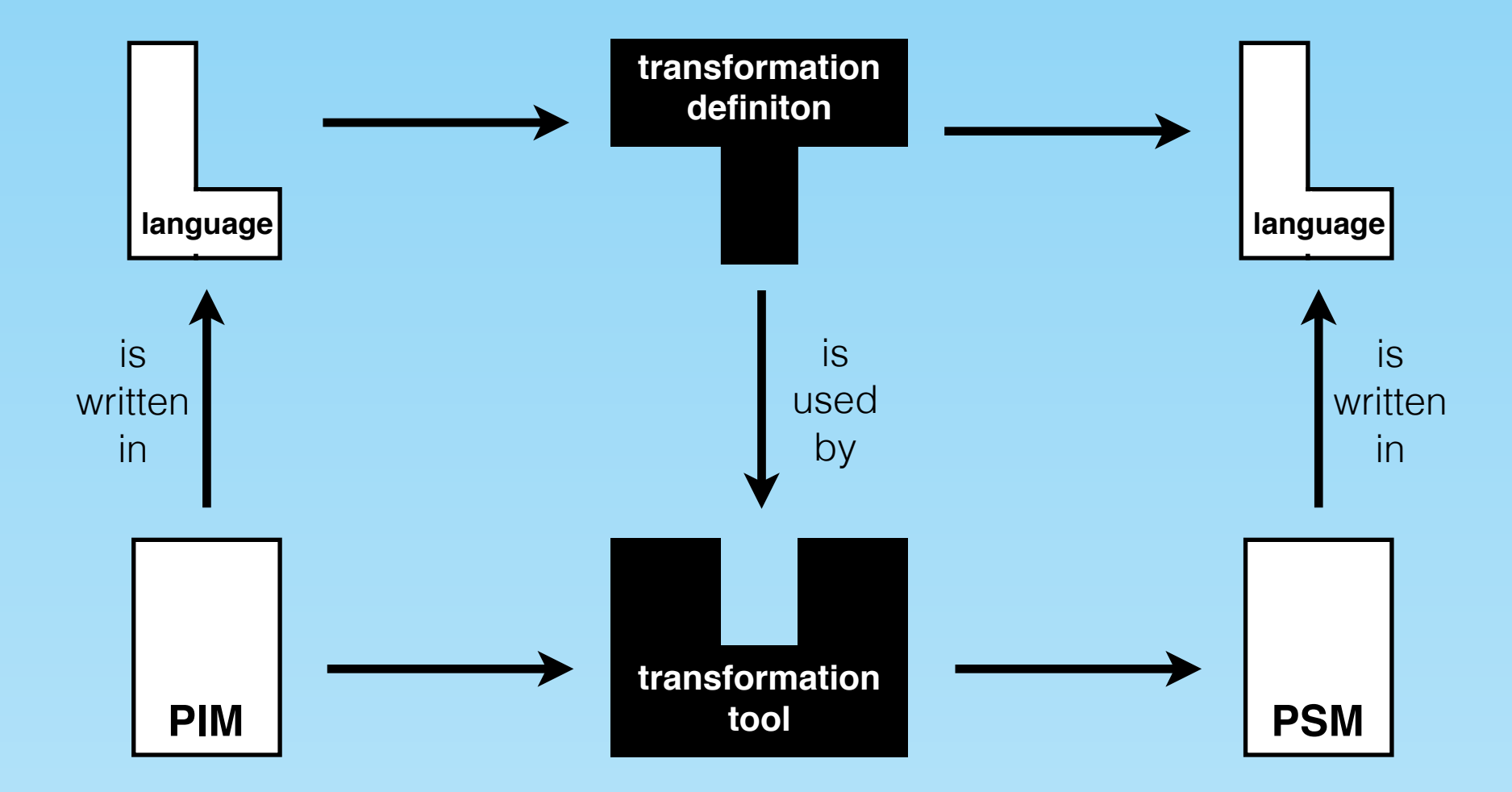

## Mapping OCL to SQL-PL

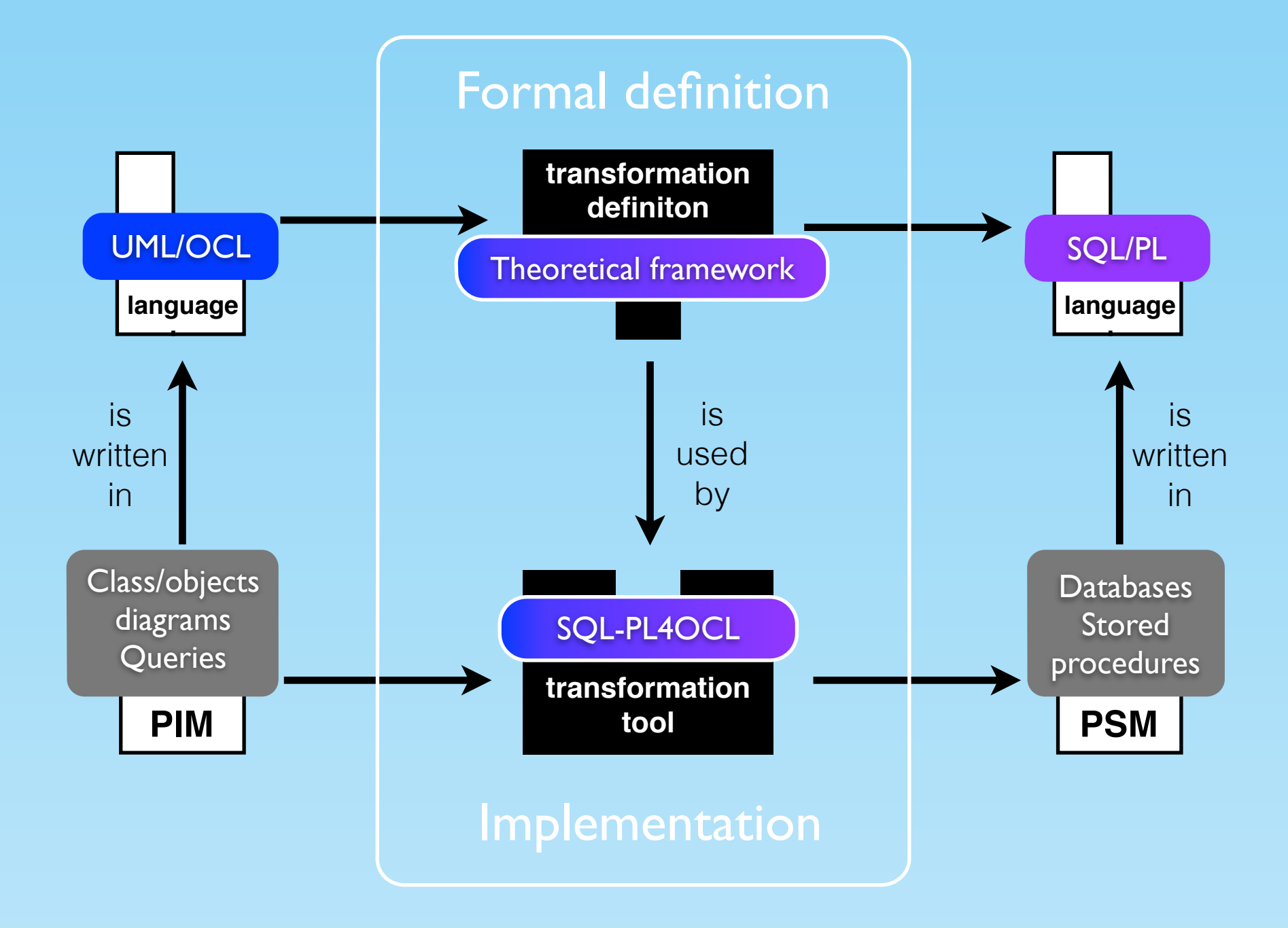

## From OCL to SQL-PL Mapping data/object models

- a table with a column for each class
- a column for each attribute
- a table with two columns for each association

#### Object model

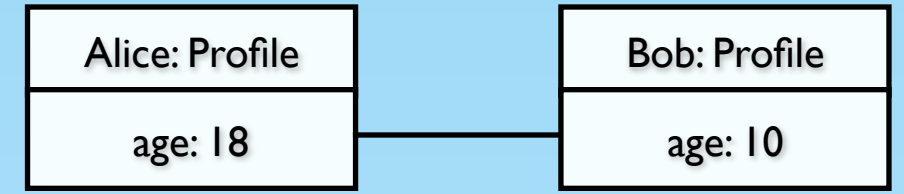

- a row for each object in the table associated with the class
- a row for each link in the corresponding table

table: Profile

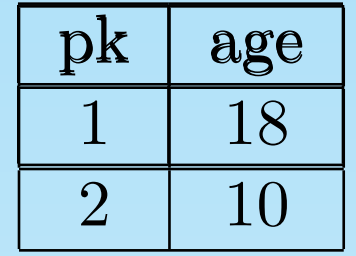

table: friendship

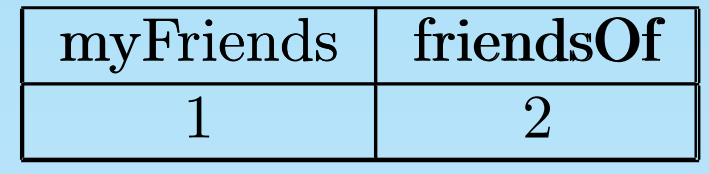

Every expression is mapped into a stored procedure

**create procedure** name **begin**

*OCL to SQL-PL expression* 

**end**;**//**

**call** name()**//**

The mapping is recursive over the expression.

Depending on the complexity of the OCL expressions, they are mapped:

- into a SQL query
- into a SQL query and need an auxiliary block definition

• Expressions that are mapping into a SQL query

Timeline*.*allInstances() **create procedure** name

**select** Timeline.pk as val **from** Timeline

**begin**

 $\mathbf{r} = \mathbf{r} \cdot \mathbf{r}$  ,  $\mathbf{r} = \mathbf{r} \cdot \mathbf{r}$  ,  $\mathbf{r} = \mathbf{r} \cdot \mathbf{r}$  ,  $\mathbf{r} = \mathbf{r} \cdot \mathbf{r}$ 

**end; // call** name(); **//**

• Expressions that are mapping into a SQL query

Timeline*.*allInstances() **create procedure** name

**begin**

**from** Timeline  $\qquad$ **end; // call** name(); **// select** Timeline.pk as val

• Expressions that are mapping into a SQL query

```
Timeline.allInstances()
```
**select** Timeline.pk as val **from** Timeline

```
Timeline.allInstances()>size()
```

```
select count(t1.val) as val
from
```
 **(** 

**create procedure** name **begin**

 $\mathbf{r} = \mathbf{r} \cdot \mathbf{r}$  ,  $\mathbf{r} = \mathbf{r} \cdot \mathbf{r}$  ,  $\mathbf{r} = \mathbf{r} \cdot \mathbf{r}$  ,  $\mathbf{r} = \mathbf{r} \cdot \mathbf{r}$ 

```
end; //
call name(); //
```
) as t1

Expressions that are mapping into a SQL query

Timeline*.*allInstances()

**create procedure** name **begin**

 $\mathbf{r} = \mathbf{r} \cdot \mathbf{r}$  ,  $\mathbf{r} = \mathbf{r} \cdot \mathbf{r}$  ,  $\mathbf{r} = \mathbf{r} \cdot \mathbf{r}$  ,  $\mathbf{r} = \mathbf{r} \cdot \mathbf{r}$ 

Timeline.allInstances()*>*size()

**select** count(t1.val) as val **from**

**call** name(); **// select** Timeline.pk as val  **( from** Timeline ) as t1

**end; //**

Expressions that are mapping into a SQL query

Timeline*.*allInstances()

Timeline.allInstances()*>*size()

**create procedure** name **begin from** Timeline ) as t1 ; **end; // call** name(); **// select** Timeline.pk as val  **( select** count(t1.val) as val **from**

- Expressions that are mapped into a SQL query and need an auxiliary block definition
- 'hi'.characters()
- **create procedure** name

**begin**

**begin**

**drop table if exists** wchars;

**create temporary table** wchars **(pos int not null auto increment,**

val **varchar(250), primary key(**pos**));**

**insert into** wchars(val) (**select '**h' **as** val);

**insert into** wchars(val) (**select** 'i' **as** val);

**end;** 

**end**;**// select** val **from** wchars **order by** pos;

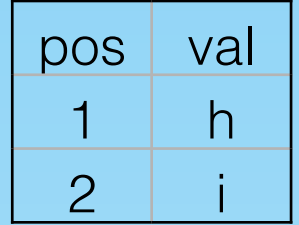

## From OCL to SQL-PL Intermediate tables and queries

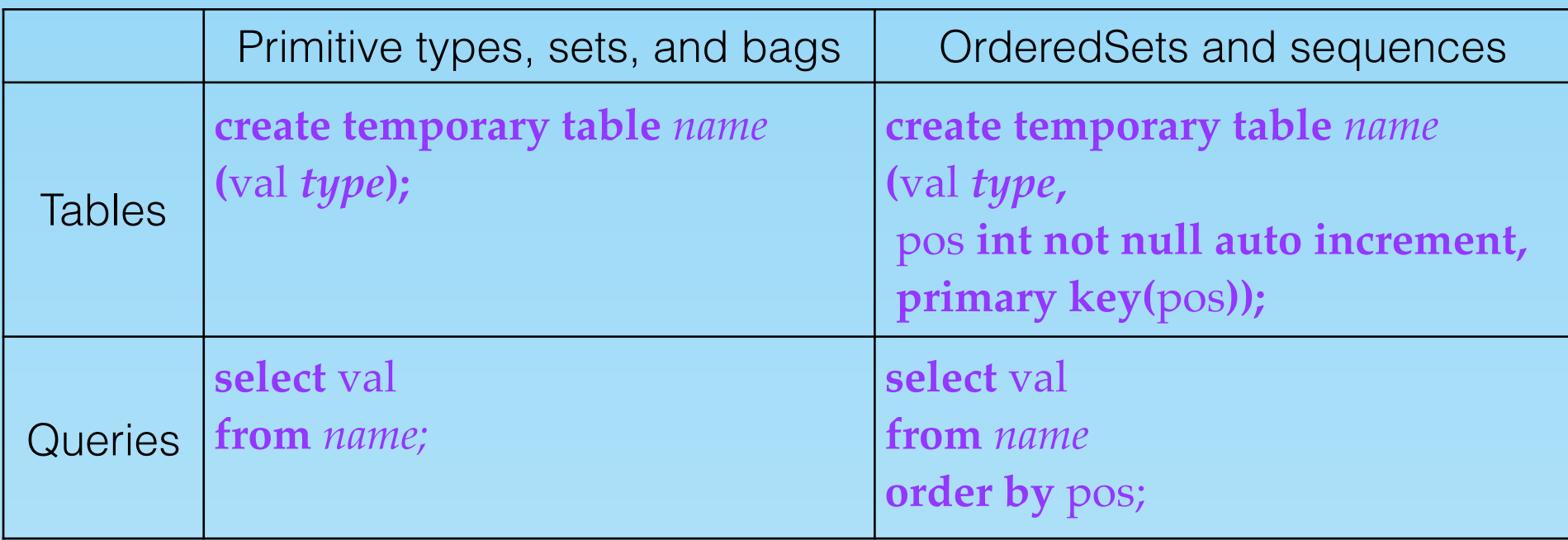

'hi'*.*characters()*>*union('ho'*.*characters())

```
create procedure name
begin
  begin
    begin
     drop table if exists wchars1;
     create temporary table wchars1 (pos int not null auto increment, val varchar(250), primary key(pos));
     insert into wchars1(val) (select 'h' as val);
     insert into wchars1(val) (select 'i' as val);
    end;
    begin
     drop table if exists wchars2;
     create temporary table wchars2 (pos int not null auto increment, val varchar(250), primary key(pos));
     insert into wchars2(val) (select 'h' as val);
    insert into wchars2(val) (select 'o' as val);
    end;
   create temporary table union(pos int NOT NULL auto_increment, val varchar(250), primary key (pos));
   insert into union(val)
     (select t1.val as val from (select val from wchars1 order by pos asc) as t1);
   insert into union(val)
     (select t1.val as val from (select val from wchars2 order by pos asc) as t1);
  end;
  select val from union order by pos;
end;//
call name();//
```

```
'hi'.characters()>union('ho'.characters())
```
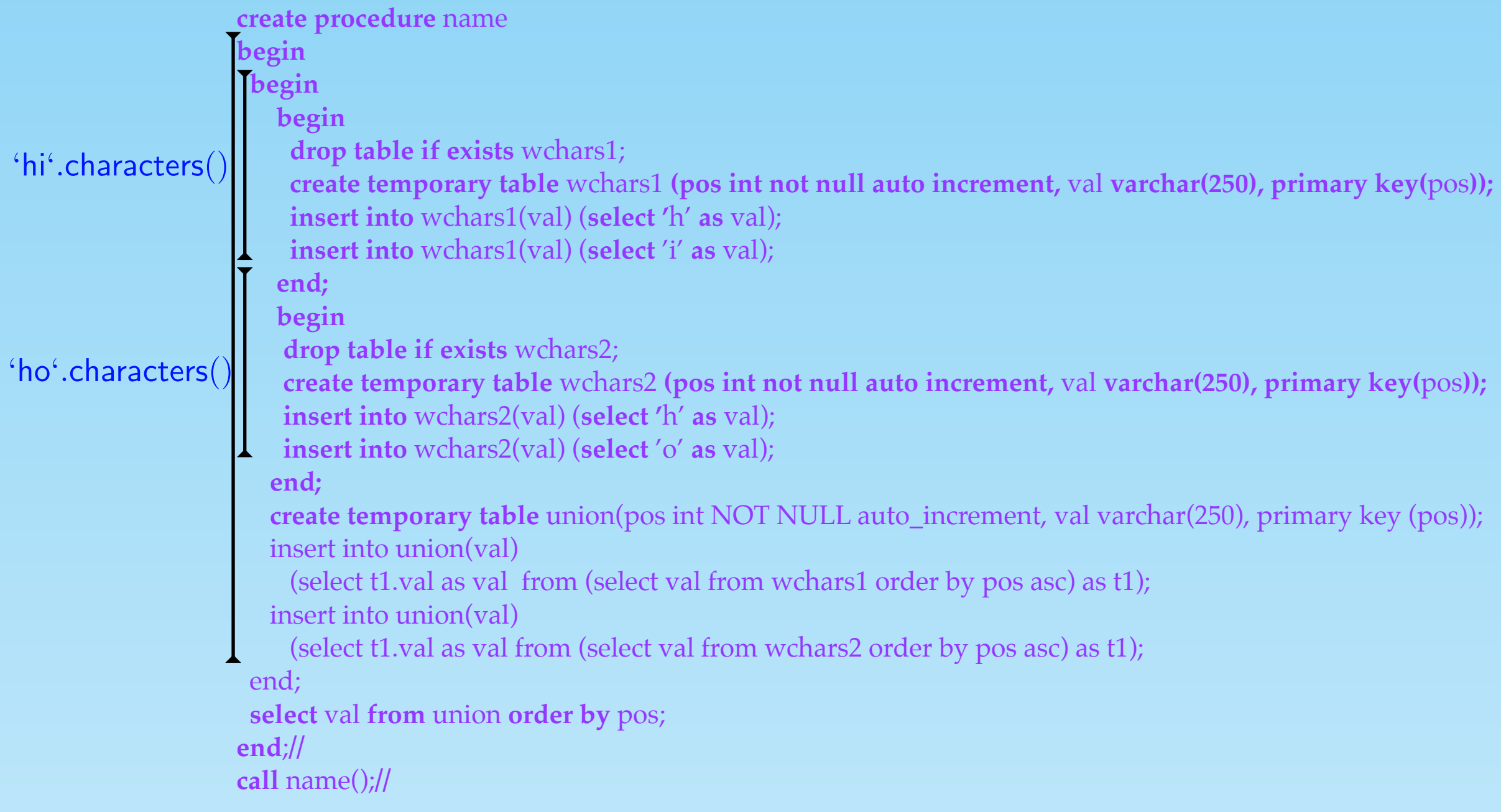

### From OCL to SQL-PL Structures in Store Procedures

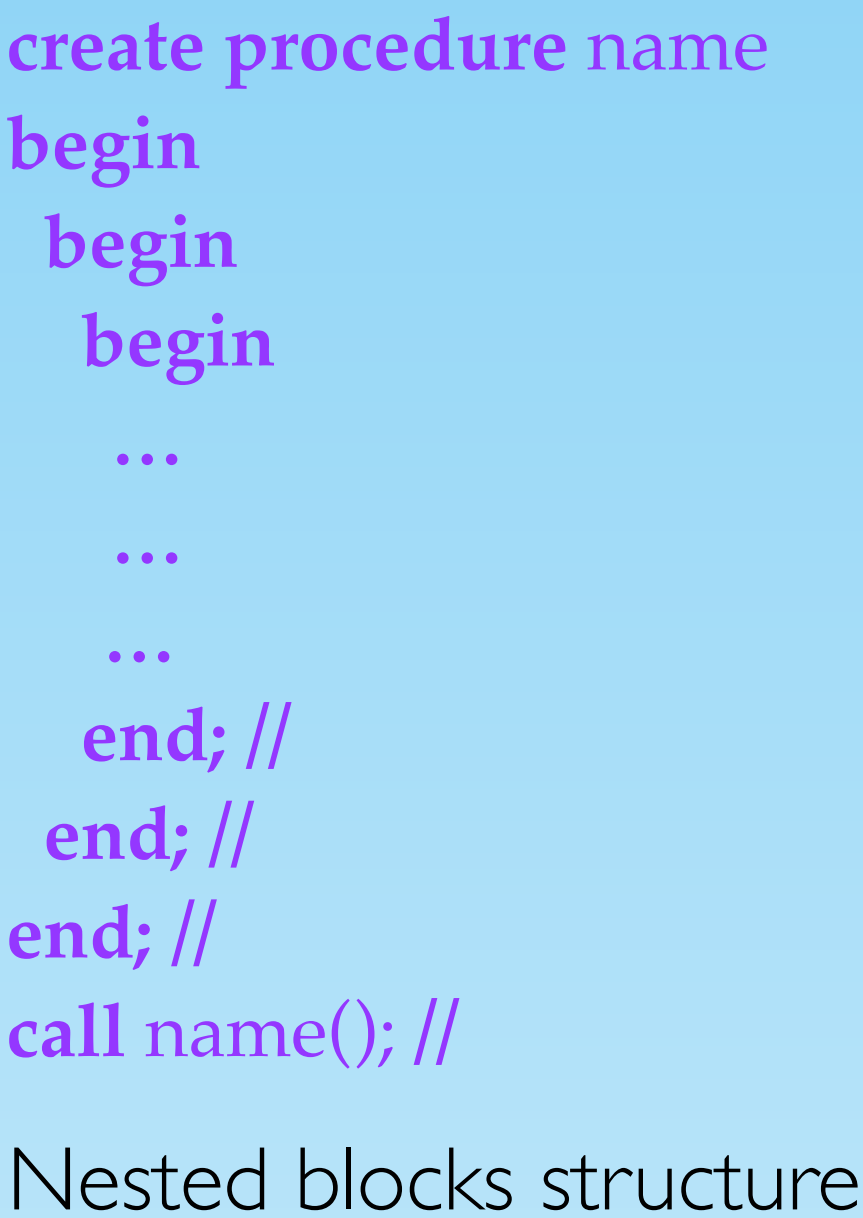

```
create procedure name
begin
  begin
   …
  end; //
  begin
   …
  end; /
  …
end; //
call name(); //
Sequencial blocks structure
```
src*>*it(body)

begin letterators begin

declare done int default 0;

**declare** var;

**declare** crs **cursor for** ( *cursor-specific type - src* );

 **declare continue handler for sqlstate** '02000' **set done** = 1;

drop table if exists blq\_name;

 **create temporary table** blq\_name ( *value-specif type* ) **open** crs;

**repeat** 

**fetch** crs **into** var;

 *if not done then*

 *Iterator-specific body query*

 *Iterator-specific processing code* 

**end if**;

**until done end repeat**;

**close** crs;

**end**;// 18

#### Iterators (cont.)

**create procedure** forAll() **begin**

```
 begin
```
#### Profile.allInstances()*>*forAll(p*|*p.age *>* 18)

```
 declare done int default 0 ;
  declare result boolean default true;
  declare tempResult int default 0;
  declare var1 int;
  declare crs cursor for select pk as val from Person;
  declare continue handler for sqlstate '02000' set done = 1;
  drop table if exists forAll; 
  create temporary table forAll(val bool);
  open crs;
  repeat
  fetch crs into var1;
  if not done then
   select val into tempResult from (select tbl2.val > tbl3.val as val 
   from (select Person.age as val from Person, (select var1 as val) as tbl1
  where pk = \text{tb11.val} as \text{tb12},
   (select 18 as val) as tbl3) as tbl5;
   if not tempResult or tempResult is null then
    set done = 1;
    set result = 0;
   end if;
  end if;
  until done end repeat;
  insert into forAll(val) (select result as val);
  close crs;
 end;
 select val from forAll;
```

```
end;// 19
```
#### Iterators (cont.)

**create procedure** forAll() **begin**

**begin**

declare

**drop** ta create *the step* 

**open** cr **repeat fetch** cr **if not** d

if not

**end if**;

**until** do **insert** in

**close** cr

**end**;

**end**;//

set d **set** r **end if**;

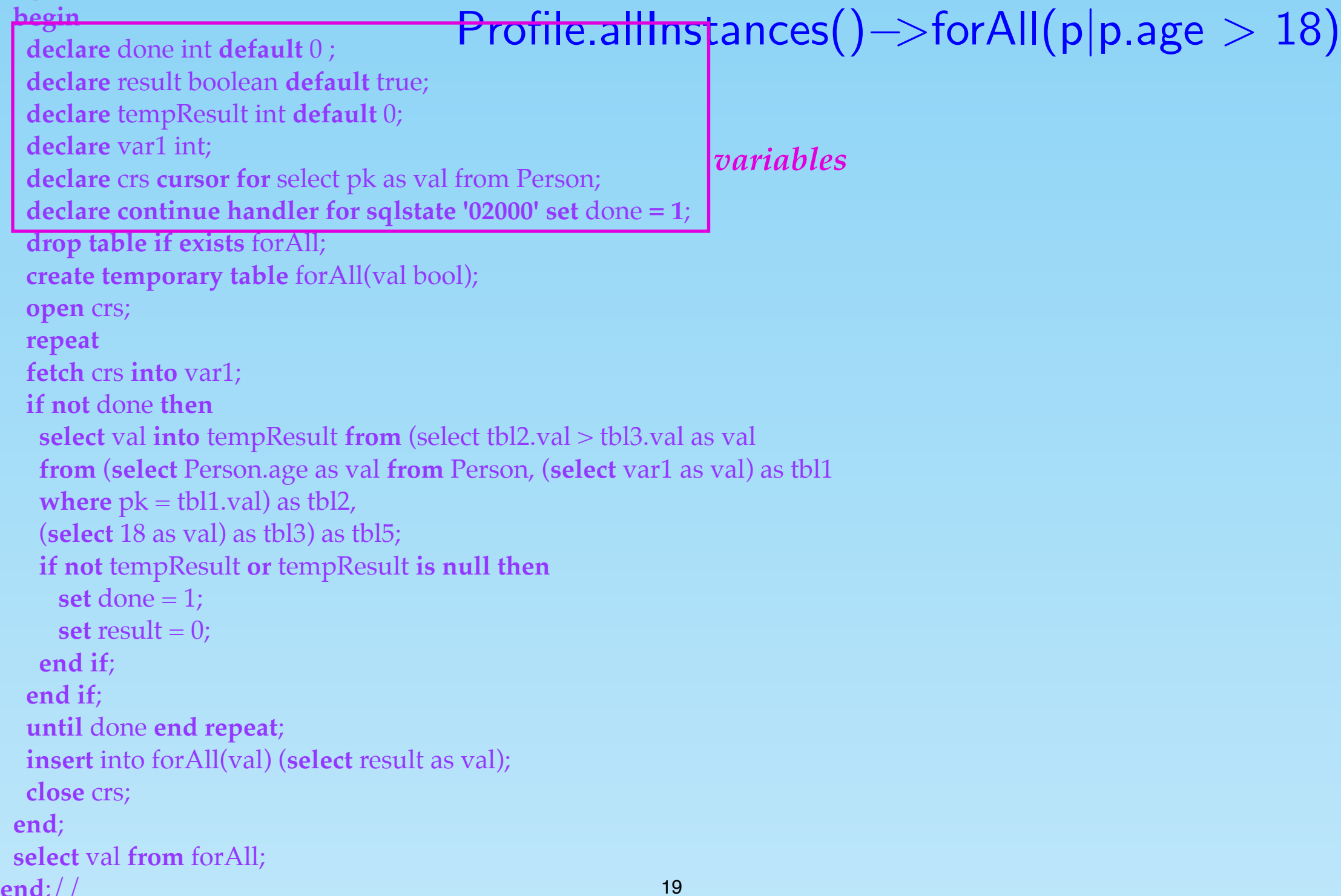

#### Iterators (cont.)

**create procedure** forAll() **begin**

**begin**

**open** crs;

**end if**;

**end if**;

**repeat**

```
Profile.allInstances()>forAll(p|p.age > 18)
  declare done int default 0 ;
  declare result boolean default true;
  declare tempResult int default 0;
   declare var1 int;
 declare crs cursor for select pk as val from Person;
cursor-specific type - src
   declare continue handler for sqlstate '02000' set done = 1;
   drop table if exists forAll; 
  create temporary table forAll(val bool);
  fetch crs into var1;
  if not done then
   select val into tempResult from (select tbl2.val > tbl3.val as val 
    from (select Person.age as val from Person, (select var1 as val) as tbl1
   where pk = \text{th11.val} as \text{th2},
    (select 18 as val) as tbl3) as tbl5;
    if not tempResult or tempResult is null then
    set done = 1;
    set result = 0;
  until done end repeat;
```
 **insert** into forAll(val) (**select** result as val); **close** crs; **end**; **select** val **from** forAll; **end**;//

#### Iterators (cont.)

Profile.allInstances()*>*forAll(p*|*p.age *>* 18)

**create procedure** forAll()

**begin**

**begin**

**declare** done int **default** 0 ;

**declare** result boolean **default** true;

**declare** tempResult int **default** 0;

**declare** var1 int;

**declare** crs **cursor for** select pk as val from Person;

**declare continue handler for sqlstate '02000' set** done **= 1**;

**drop table if exists** forAll;

**create temporary table** forAll(val bool);

*temporary table*

**open** crs;

**repeat**

**fetch** crs **into** var1;

**if not** done **then**

**select** val **into** tempResult **from** (select tbl2.val > tbl3.val as val

```
 from (select Person.age as val from Person, (select var1 as val) as tbl1
```

```
where pk = \text{th11.val} as \text{th2},
```

```
 (select 18 as val) as tbl3) as tbl5;
```
**if not** tempResult **or** tempResult **is null then**

```
set done = 1;
```
**set** result =  $0$ ;

**end if**;

**end if**;

**until** done **end repeat**;

```
 insert into forAll(val) (select result as val);
```

```
 close crs;
```
**end**;

```
 select val from forAll;
end;//
```
#### Iterators (cont.)

**create procedure** forAll()

```
begin
  begin
```

```
Profile.allInstances()>forAll(p|p.age > 18)
```
 **declare** done int **default** 0 ; **declare** result boolean **default** true;

**declare** tempResult int **default** 0;

```
 declare var1 int;
```

```
 declare crs cursor for select pk as val from Person;
```

```
 declare continue handler for sqlstate '02000' set done = 1;
```

```
 drop table if exists forAll;
```

```
 create temporary table forAll(val bool);
value specific-type
```

```
 open crs;
```

```
 repeat
```

```
 fetch crs into var1;
```

```
 if not done then
```

```
 select val into tempResult from (select tbl2.val > tbl3.val as val
```

```
 from (select Person.age as val from Person, (select var1 as val) as tbl1
```

```
where pk = \text{th11.val} as \text{th2},
```

```
 (select 18 as val) as tbl3) as tbl5;
```

```
 if not tempResult or tempResult is null then
```

```
set done = 1;
```

```
set result = 0;
 end if;
```

```
 end if;
```

```
 until done end repeat;
```

```
 insert into forAll(val) (select result as val);
```

```
 close crs;
```

```
 end;
```

```
 select val from forAll;
end;//
```
#### Iterators (cont.)

```
Profile.allInstances()>forAll(p|p.age > 18)
create procedure forAll()
begin
  begin
   declare done int default 0 ;
   declare result boolean default true;
   declare tempResult int default 0;
   declare var1 int;
   declare crs cursor for select pk as val from Person;
   declare continue handler for sqlstate '02000' set done = 1;
   drop table if exists forAll; 
   create temporary table forAll(val bool);
   open crs;
   repeat
   fetch crs into var1;
   if not done then
    select val into tempResult from (select tbl2.val > tbl3.val as val 
    from (select Person.age as val from Person, (select var1 as val) as tbl1
   where pk = \text{th11.val} as \text{th2},
    (select 18 as val) as tbl3) as tbl5;
    if not tempResult or tempResult is null then
     set done = 1;
     set result = 0;
    end if;
   end if;
   until done end repeat;
   insert into forAll(val) (select result as val);
   close crs;
  end;
 select val from forAll;
                                                                              Iterator-specific body query
```

```
end;//
```
#### Iterators (cont.)

**create procedure** forAll() **begin**

```
 begin
```
#### Profile.allInstances()*>*forAll(p*|*p.age *>* 18)

**declare** result boolean **default** true;

**declare** tempResult int **default** 0;

**declare** done int **default** 0 ;

**declare** var1 int;

**declare** crs **cursor for** select pk as val from Person;

**declare continue handler for sqlstate '02000' set** done **= 1**;

**drop table if exists** forAll;

**create temporary table** forAll(val bool);

**open** crs;

**repeat**

**fetch** crs **into** var1;

**if not** done **then**

**select** val **into** tempResult **from** (select tbl2.val > tbl3.val as val

```
 from (select Person.age as val from Person, (select var1 as val) as tbl1
```
**where**  $pk = \text{th11.val}$  as  $\text{th2}$ ,

(**select** 18 as val) as tbl3) as tbl5;

```
 if not tempResult or tempResult is null then
```
**set** done  $= 1$ ;

**set** result  $= 0$ ;

**end if**;

**end if**;

**until** done **end repeat**;

**insert** into forAll(val) (**select** result as val);

**close** crs;

**end**;

```
 select val from forAll;
```
**end**;//

 *Iterator-specific processing* 

## SQL-PL4OCL

### tool component architecture

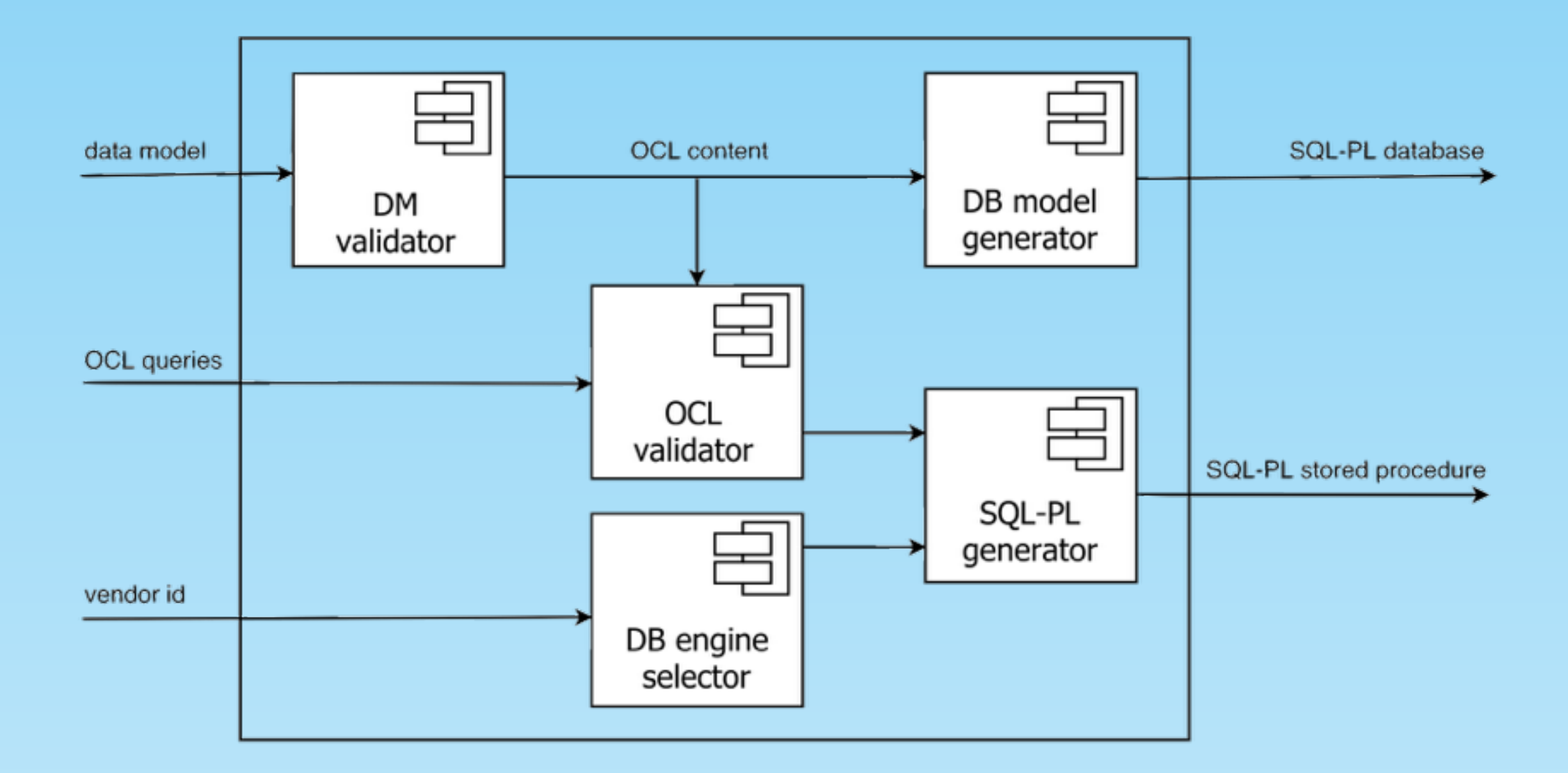

## SQL-PL4OCL Benchmark

- Vendor specific supported: MySQL/MariaDB, PostgreSQL, SQL Server DBMS
- MariaBD works faster in most of the cases

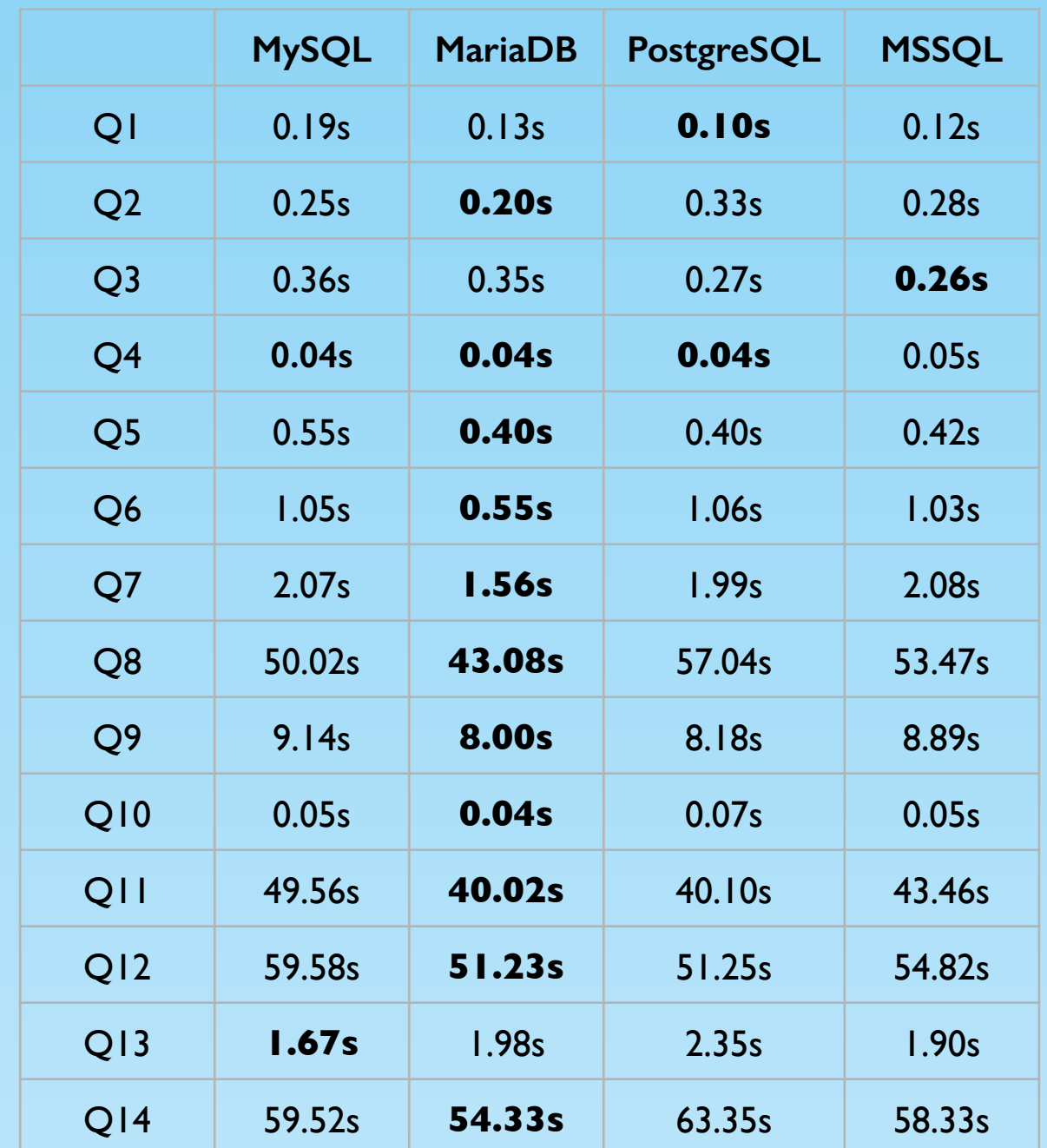

## Related work (comparison with OCL2SQL-DresdenOCL)

OCL pattern **context**: Class **inv**: OCL boolean expression

#### MySQL pattern

**select** \* **from** Class **where** not OCL2SQL(OCL boolean expression)

OCL2SQL mapping is based on patterns and it does not support iterators.

## Conclusions

- Code-generator from OCL queries to the procedural language extensions of SQL (SQL-PL)
	- each OCL expression is mapped to a single stored procedure
	- temporary tables are used
	- the three-valued evaluation semantics of OCL is considered

## Future work

- Look for the integration of developed tools into CASE tools
- Empirical validation of the usefulness of the approach for a software engineering team.

# Questions?

http://software.imdea.org/~dania/